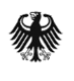

Bundesministerium für Verkehr und digitale Infrastruktur

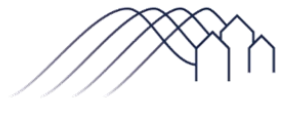

Bundesförderung Breitband

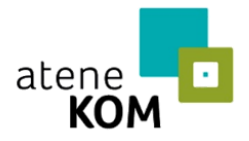

Projektträger des Bundesministeriums für Verkehr und digitale Infrastruktur

Berlin, den 24.08.2018

**Informationen zum Prozess der einzureichenden Unterlagen zum Auswahlverfahren innerhalb des Konkretisierungsantrages zum Erhalt des Bescheides über die abschließende Höhe der Zuwendungen für Infrastrukturprojekte**

Sehr geehrte Damen und Herren,

in Abstimmung mit dem Bundesministerium für Verkehr und digitale Infrastruktur (BMVI) wurde vom Projektträger der Prozess zur Einreichung der Unterlagen zu dem/den Auswahlverfahren im Förderprogramm umgestaltet.

Nach der Durchführung des/der Auswahlverfahren(s) sind von Ihnen zukünftig nur noch folgende Unterlagen einzureichen:

- Dokumentation des/der Auswahlverfahren(s) (Ergebnisvermerk)
- Finales Angebot des ausgewählten Betreibers (Wirtschaftlichkeitslücke) bzw. finale Angebote der ausgewählten Bieter (Betreibermodell)
- Versicherungen/Erklärungen
	- zur Einhaltung der Mindestanforderungen des ausgewählten Betreiberangebotes und zur rechtmäßigen Durchführung des/der Auswahlverfahren(s)
	- zur Einhaltung der Mindestbestandteile des Weiterleitungsbescheides bzw. des Betreibervertrages und über dessen Vorlage bei der Bundesnetzagentur
	- des ausgewählten Betreibers zur Kenntnisnahme der Zuwendungsvoraussetzungen und zur Berücksichtigung vorhandener, nutzbarer Infrastrukturen im Rahmen der Netzplanung

*Die einzureichenden Versicherungen des Zuwendungsempfängers und Erklärungen des ausgewählten Betreibers stehen Ihnen im internen Bereich des Online-Portals unter der Kachel "Dokumente der Zuwendungsgeber" zur Verfügung*.

 $\triangleright$  Ggfs. Stellungnahme externer Rechnungsprüfer gem. § 5 Abs. 8 NGA-Rahmenregelung bei Vorliegen von weniger als drei Angeboten bei der Betreiberauswahl

*Zur Unterstützung steht Ihnen im Bedarfsfall ein verbindlich zu nutzendes Formular zur "Stellungnahme des externen Rechnungsprüfers – Angebotsprüfung" im internen Bereich des Online-Portals unter der Kachel "Dokumente der Zuwendungsgeber" sowie im Downloadbereich au[f www.atenekom.eu](http://www.atenekom.eu/) zur Verfügung.*

Sämtliche o.g. Unterlagen zu dem/den Auswahlverfahren sind im internen Bereich des zentralen Online-Portals [www.breitbandausschreibungen.de](http://www.breitbandausschreibungen.de/) unter der Vergabekachel hochzuladen.

Nach dem Abschluss der Konkretisierung auf dem Online-Portal [www.breitbandausschreibungen.de](http://www.breitbandausschreibungen.de/) ist das generierte PDF-Dokument des Konkretisierungsantrages auszudrucken, von Ihnen zu unterzeichnen und postalisch an den Projektträger zu versenden.

Eine darüberhinausgehende Übermittlung der Unterlagen zu dem/den Auswahlverfahren per Post ist **nicht** erforderlich.

Weitere Informationen zum Auswahlverfahren stehen Ihnen in der "Handreichung für Zuwendungsempfänger bei der Durchführung des Auswahlverfahrens im Rahmen des Breitbandförderprogramms des Bundes" im internen Bereich des Online-Portals unter der Kachel "Dokumente der Zuwendungsgeber" sowie auf der Internetseite des Projektträgers unter [https://atenekom.eu/kompetenzen/foerdermittelberatung/projekttraeger](https://atenekom.eu/kompetenzen/foerdermittelberatung/projekttraeger-breitband/infrastrukturprojekte/auswahlverfahren/)[breitband/infrastrukturprojekte/auswahlverfahren/](https://atenekom.eu/kompetenzen/foerdermittelberatung/projekttraeger-breitband/infrastrukturprojekte/auswahlverfahren/) zur Verfügung.

Für Fragen stehen wir Ihnen wie gewohnt unter der Hotline +49 (0)30 233249-777 zur Verfügung.

Mit freundlichen Grüßen Ihr Projektträger